## BCCS 2008/09: Graphical models and complex stochastic systems: Exercises 1

1. Learn R! Seriously, you can pick it up quickly as you go along. You might like to read the selflearn tutorial at http://www.stats.bris.ac.uk/∼peter/R/tutorial.pdf, or one of the many documents under Contributed or possibly Manuals at http://www.stats.bris.ac.uk/R/ (beware of the fact that some of these documents may refer to older versions of R, or to different platforms). Alternatively simply go for it by trying the practice session below.

Note that  **is free, and you can download a copy for your own Windows/Mac/Linux PC at** http://www.stats.bris.ac.uk/R/.

You start  $\bf{R}$  on the BCCS PC's by looking under Start | All Programs | Engineering Apps. Type your input at the > prompt in the R console window.

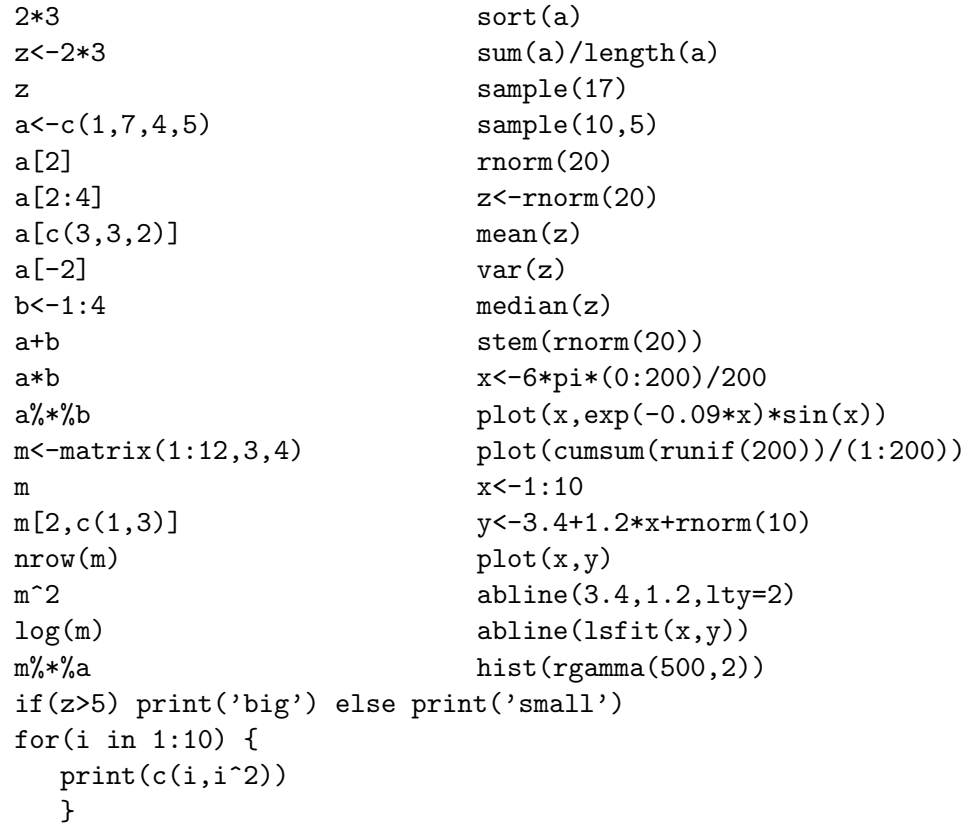

If you do not understand the output, experiment by changing some of the numbers. For help with a function, e.g. cumsum, simply type e.g. ?cumsum.

As soon as you get beyond things you can achieve in one line, it is probably easiest to use a text editor to create code, and then copy–paste it into the R console window. Here is how to define and use a simple function:

```
plus<-function(a,b=1)
  {
  a+b
  }
plus(3,4)
plus(6)
plus(1:5)
```
2. **Random walks**. Use  **to simulate a random walk, and plot its path as a graph.** 

A random walk is a stochastic process (sequence of random variables)  $S_n$ ,  $n = 0, 1, 2, \ldots, N$ where  $S_0$  is arbitrary and fixed, and  $S_n = S_{n-1} + X_n$  where the steps  $\{X_n\}$  are independent and identically distributed random variables.

Try this for normally (Gaussian) distributed steps (hint: ?rnorm), and various run lengths N. What happens qualitatively as N gets large?

Try replacing rnorm by rcauchy.

Repeat, but plotting the cumulative average  $S_n/n$ , instead of  $S_n$ , against n. What have you learnt?

3. Percolation. Draw a  $N \times N$  grid of squares (hint: you may want to use plot and lines). Now do it again, but where each line segment connecting adjacent grid nodes is either plotted or not plotted with probabilities p and  $1 - p$ , independently for each segment. This is a type of random graph: this problem is called 'bond percolation on a square lattice', and might be considered a simple model for the flow of liquid through porous rock.

Notice that the qualitative appearance of the plot varies with  $p$ ; in particular look carefully at the 'cluster' of nodes that are connected to the node at the middle of the grid. (It may help to print your random graph and draw round the edge of this cluster. Better still but much more intricate, change your code so as to plot the nodes that are part of this cluster in a contrasting colour (hint: col='red' as an argument to points)).

Can you formulate a conjecture about the dependence of the size of the cluster on  $p$ ?

4. If you have the time and interest, explore. The home page is http://www.r-project.org/index.html. See the extensive list of downloadable add-on Packages at http://www.stats.bris.ac.uk/R/. Try programming something harder.